: 08K8771

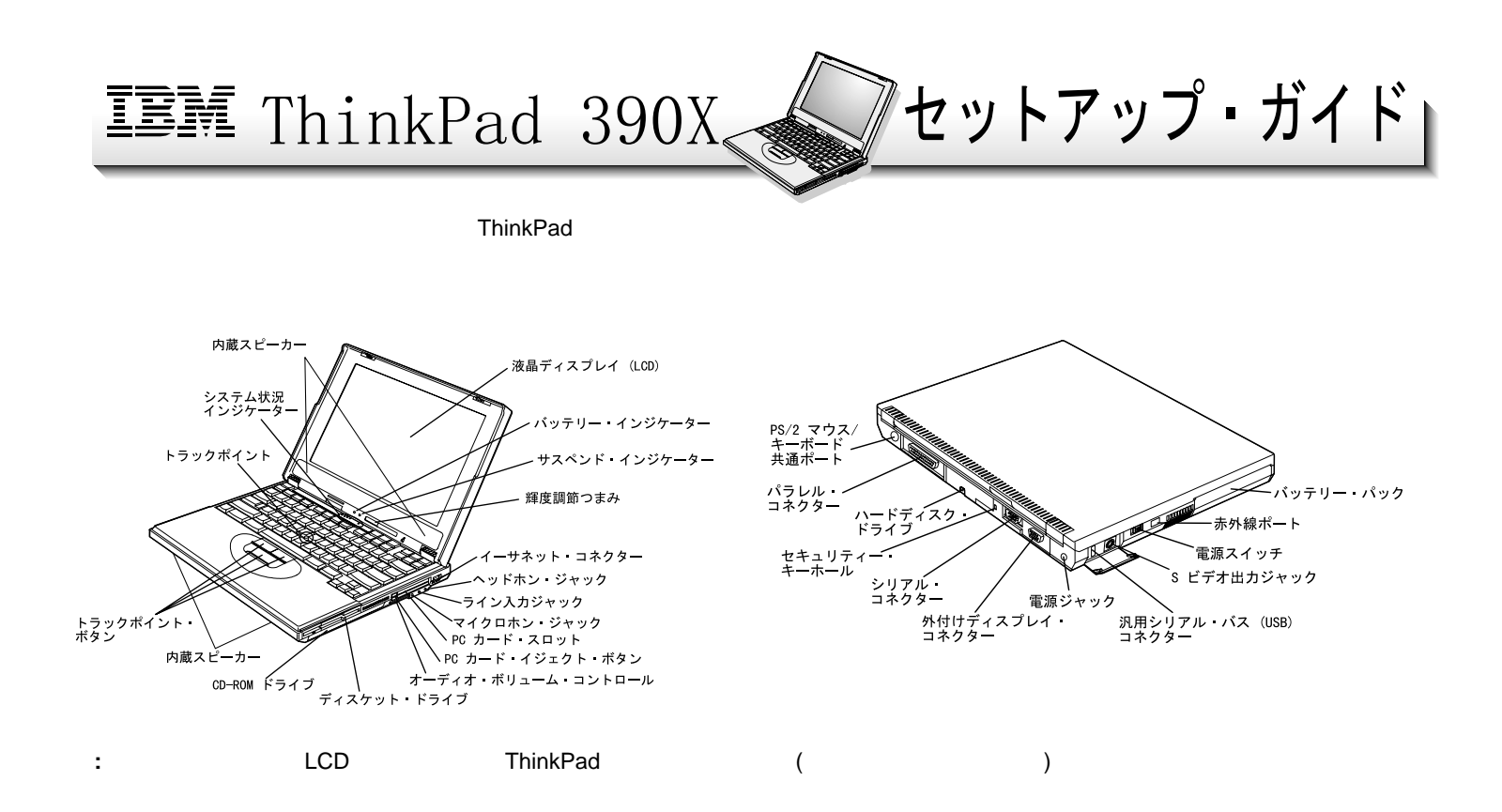

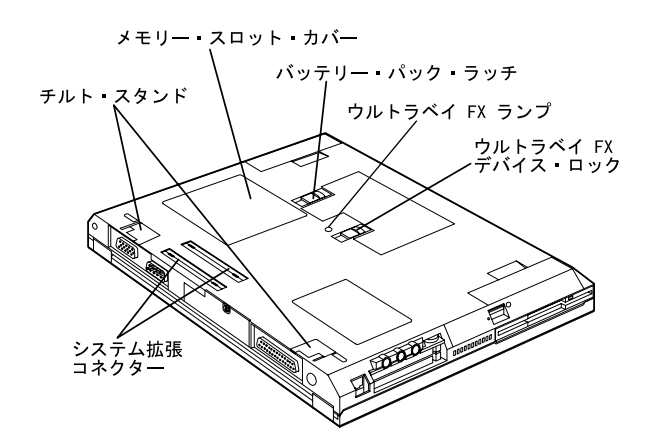

**△危険** 

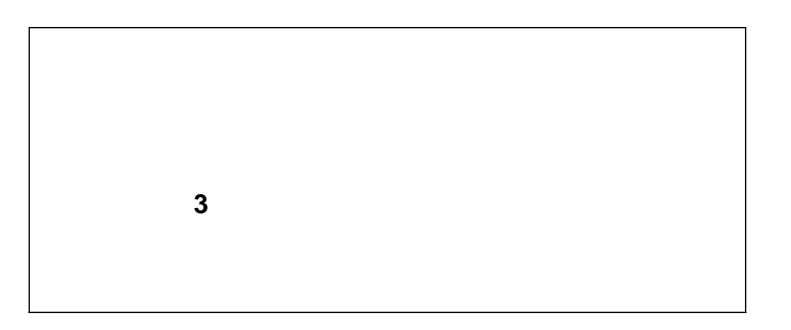

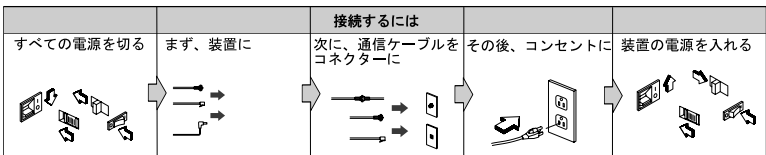

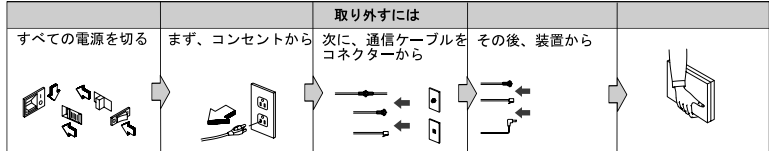

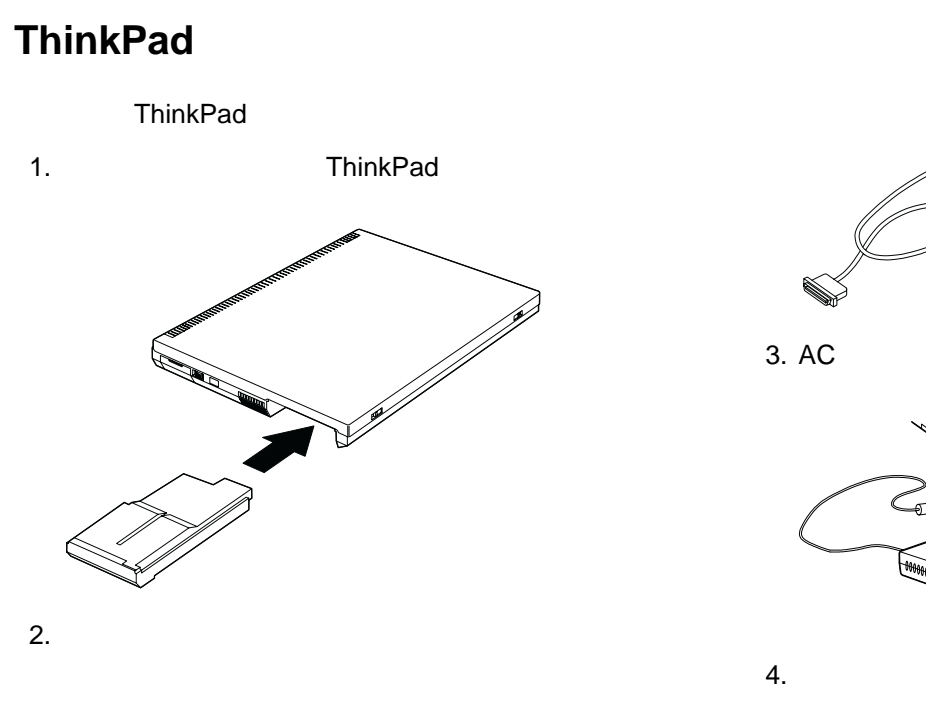

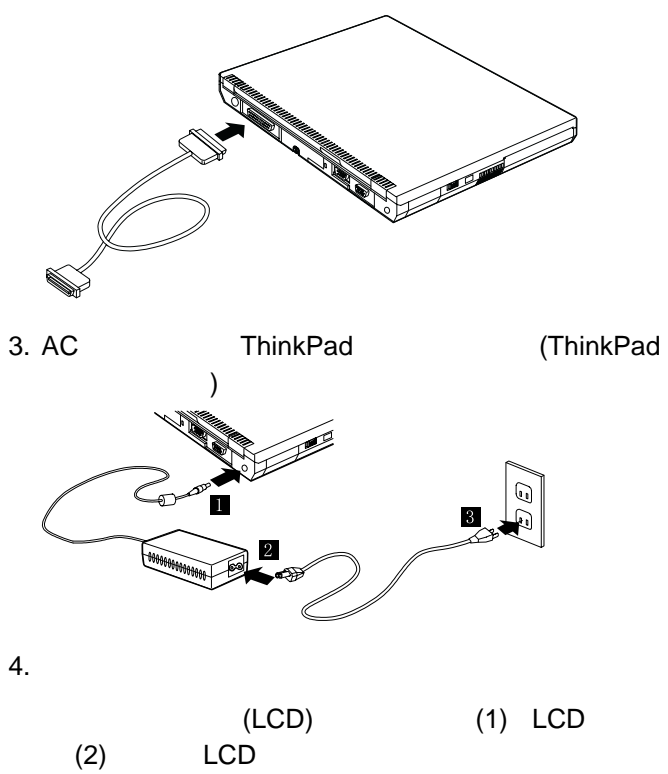

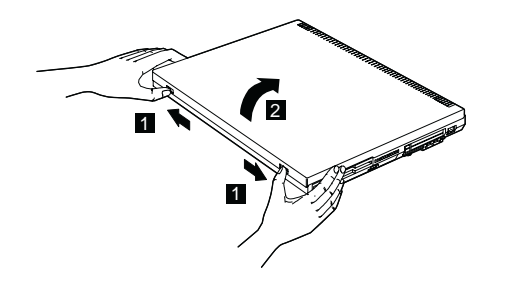

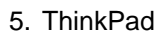

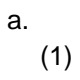

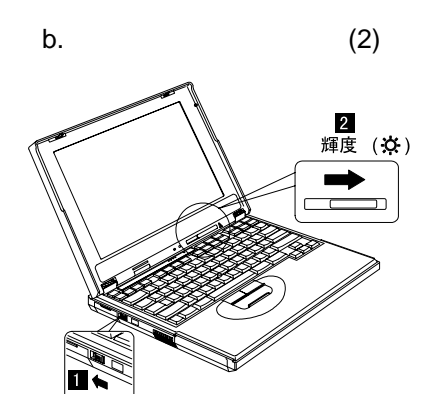

1 )

(

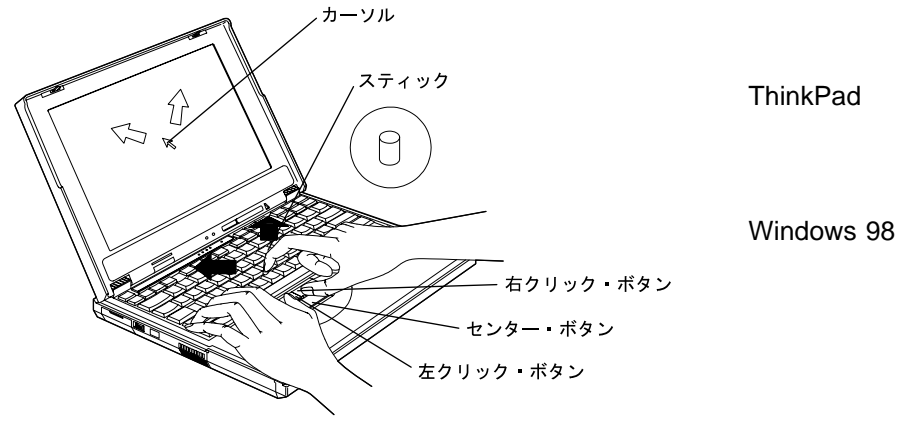

IBM

IBM

## **Windows**

Windows Windows 98 Windows 98 ThinkPad Windows **ThinkPad**  1 Windows 98 **ThinkPad** 

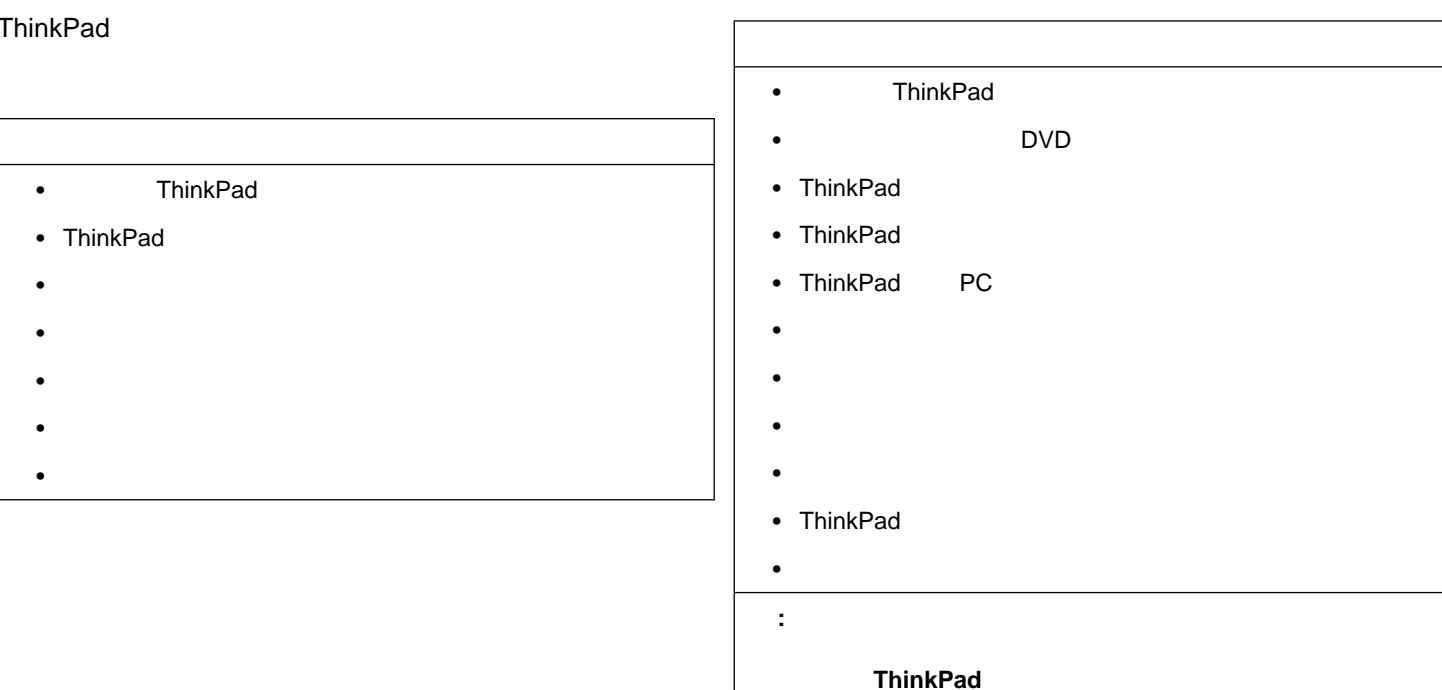

Printed in Taiwan

100%